#### BAYLOR UNIVERSITY

#### **SPECIAL DATES OF INTEREST:**

- **9/1—9/4 TRAX Training (Courses 1-6)**
- **9/22—9/25 TRAX Training (Courses 1-6)**
- **10/7 TRAX Executive raining**
- **10/13—10/16 TRAX Training (Courses 1-6)**
- **11/10—11/13 TRAX Training (Courses 1-5)**

#### **INSIDE THIS ISSUE:**

#### **H1N1 Purchasing Policy Reminder**

**TRAXHelp** 

**TRAX Security Requests** 

**New Users** 

**TRAX Training** 

# TRAX (PeopleSoft)

#### **MONTHLY NEWSLETTER SEPTEMBER, 2009**

### **H1N1: Are You Prepared?**

**ITIN I: AI'C YOU PT'CDAI'CU?**<br>As you know, a great deal of media attention has been focused lately on the H1N1 influenza. Tod may mid you sen asking, what does this have to do with TNAX! While it is our sincere hope that no one becomes ill due to this virus, it is certainly not unreasonable the universe repeatments are assembly in the use of the universe containing the universe change. encourage our users to take proactive steps in the event you should need to work from and allows for continued support from  $\mathcal{L}$ enza. You may find yourself asking, "What does this have to do with TRAX?" While it is ily or personal illness. With that in mind, the TRAX Financial System Team would like to home.

If you have not done so already, be sure to install VPN on your personal computer or laptop at home. VPN is a secure way to access applications such as TRAX, Banner, Bear-Quest, and Khalix from off-campus. To install this application, please refer to the instructions found in the "Navigation" section of your TRAX notebook or by visiting:  $\frac{1}{2}$  must be functional changes to the current system, in the current system, in the current system, in the current system, in the current system of  $\frac{1}{2}$  may be user than the functional system. erly. If you experience any issues, report them to the HELP line at x4357. www.baylor.edu/its/vpn. Once installed, be sure to test VPN to ensure it is working prop-

via email at <u>Amy\_E\_Alexander@baylor.edu</u>. If you have additional questions regarding VPN, please contact Amy Alexander at x8705 or

#### $\mathbf{B}$  is final support areas. The upgrade team consists of several technical team consists of several technical team consists of several team consists of several team consists of several team consists of several team c **Purchasing Policy Reminder and representatives supporting financial representatives supporting financial results**

This is a reminder about the Baylor Purchasing Policy.

- **Correct** Procedure for Purchases Under \$5,000:<br> **Correct** Procedure for Purchases Under \$5,000:
- Order equipment
- Cruer equipment, we encourage you to call the S. encourage you to call the TRAX hotline at ex-<br>• Receive equipment
- Use Purchasing Card whenever possible.
- Otherwise, enter a Voucher to pay the invoice after-the-fact.

**Incorrect** Procedure for Purchases \$5,000 and Up:

- Order equipment
- Receive equipment
- Receive equipment<br>• Receive vendor invoice for more than \$5,000
- Receive vehach invoice for more than \$5,000<br>• Enter, budget check and approve Requisition
- Purchasing creates purchase order "after the fact"
- Feel *guilt* and *shame* for violating Baylor purchasing policy

**Correct** Procedure for Purchases \$5,000 and Up:

- Seek competitive bids from at least three different vendors.
- Enter, budget check and approve Requisition
- Purchasing creates purchase order and sends it to the vendor to order the equipment
- Receive equipment **FRAX**  $\overline{AB}$  and  $\overline{AB}$  and  $\overline{AB}$  are that, for that, for that, for that, for that, for that, for that, for that, for that, for that, for that, for the aware that, for the aware that, for the aw
- Receive vendor invoice **all security changes.** The required for all security changes. The required for all security changes. The required for all security changes. The required for all security changes. The required for
- Sign and send to Accounts Payable for creation of AP Voucher and Payment to vendor
- Feel *happiness* and *satisfaction* for having followed Baylor purchasing policy.

#### **PAGE 2**

### **TRAX (PeopleSoft)**

**Monthly Newsletter** 

# TRAXHelp

Not sure who to contact about a particular charge that shows up on your Detail Report? The [TRAXHelp](http://www.baylor.edu/traxhelp) website has a listing, organized by code, of individuals to contact about those charges. This list can be found by visiting www.baylor.edu/traxhelp > *Documentation* > *Who To Contact*. You can also access the list directly by clicking [here](http://www.baylor.edu/content/services/document.php/55542.pdf).

Additionally, you can contact the TRAX hotline at x8704. The TRAX hotline is available Monday through Friday, 8-5.

## TRAX Security Requests

If you have security requests for TRAX or need additional department security authorizations, please direct those requests to TRAX@baylor.edu or to Amy\_E\_Alexander@baylor.edu. Please be aware that, for audit purposes, written documentation is required for all security changes.

### New Users

### **Need Help?**

**TRAX Hotline** 

**710.8704** 

**www.baylor.edu/traxhelp** 

**trax@baylor.edu** 

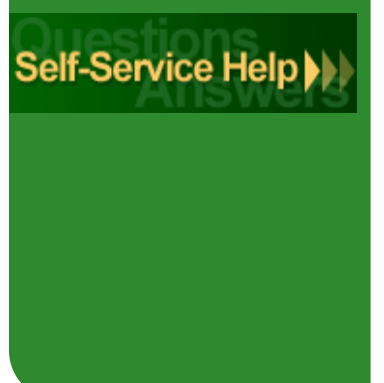

[TRAXHelp](http://www.baylor.edu/traxhelp) website and follow the instructions there.

If you know someone who needs to obtain a TRAX (PeopleSoft) user ID, please have them go to the [Getting Started](http://www.baylor.edu/traxhelp/index.php?id=45626) link on the

# TRAX Training

TRAX training classes are scheduled through the end of November. A list of [TRAX classes](http://www.baylor.edu/traxhelp/index.php?id=24242) is now available on the TRAX-[Help website. Classes for the summer months will be forthcoming.](http://www.baylor.edu/traxhelp) [To sign up for training, please visit the Professional Development](https://www1.baylor.edu/pod_reg) Seminar Online Registration page. If you have difficulty signing up for TRAX training, contact **TRAX@baylor.edu**.